## **New Analytics**

Anonymous

To view Panopto Analytics, under the video, click on Stats and you will see a Session Dashboard showing Views by Day and then a list of Users with the minutes they spent viewing the videos:

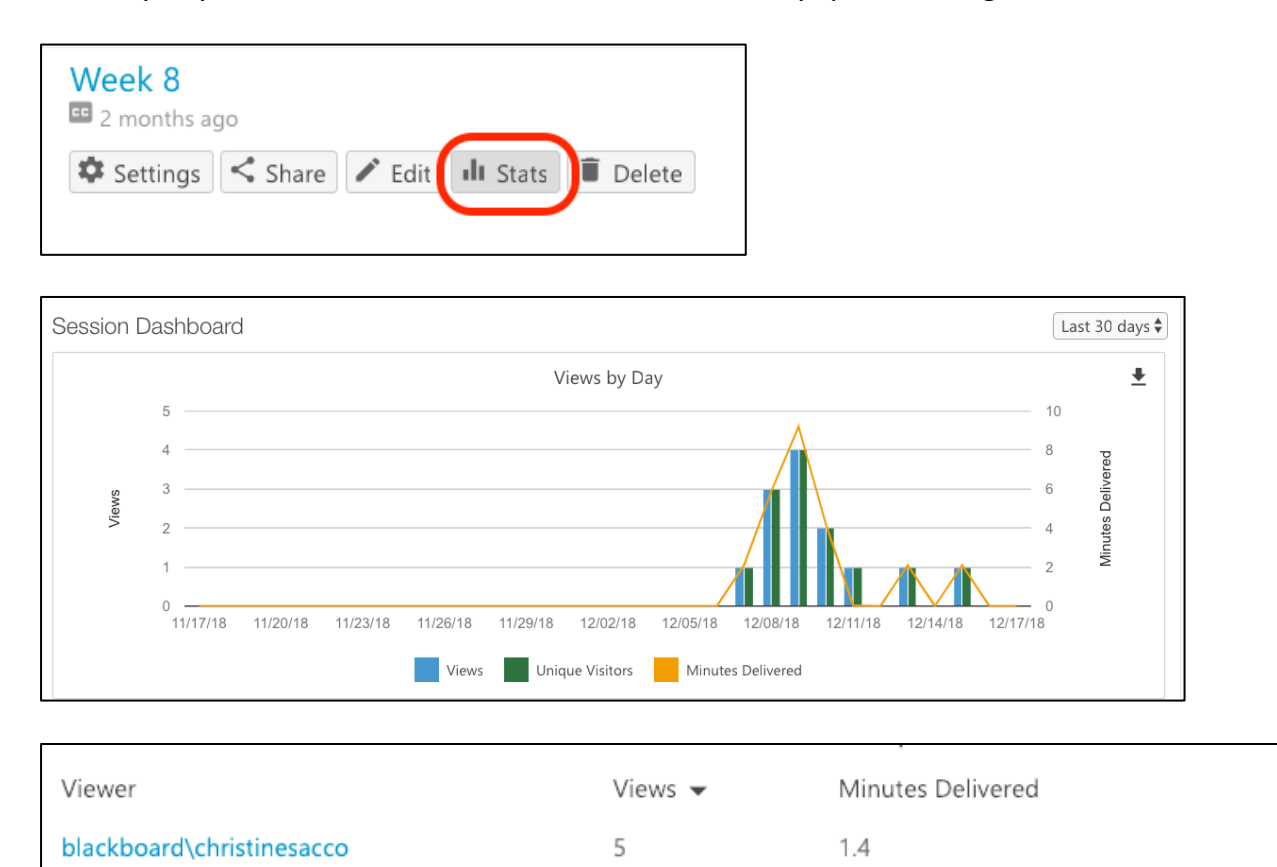

There is a new format to the email notifying you of completion of your video with the Share link:

 $0.3$ 

 $\mathcal{I}$ 

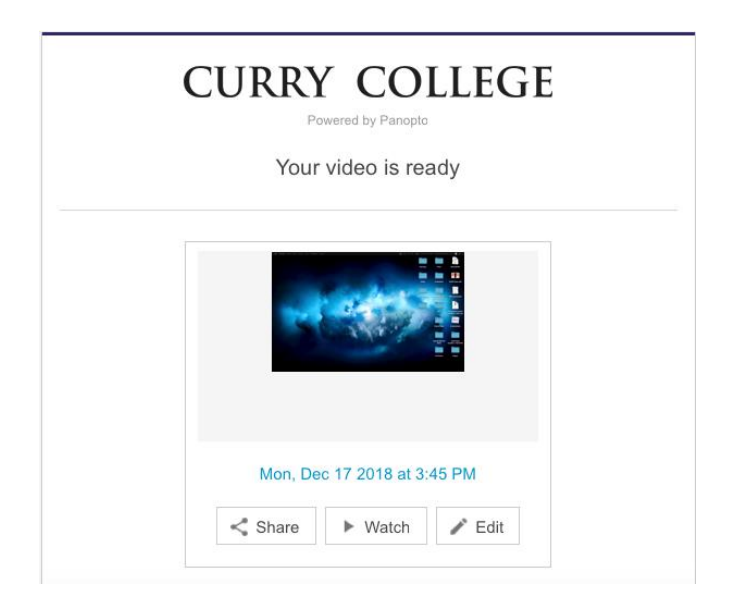